## Utilisation des adresses courriel gouvernementales

Type : Recommandation (pratique) Référence légale : LGGRI, chapitre G-1.03, 12(6) Statut : En vigueur Numéro de référence : P\_2020\_001 Dernière mise à jour : 2021-05-31

## Champ d'application

Organismes (OP) visés à l'article 2 de la Loi sur la gouvernance et la gestion des ressources informationnelles des organismes publics (chapitre G-1.03).

Voici des recommandations supplémentaires, sur la base des obligations déjà prévues à la Directive gouvernementale sur la sécurité de l'information, pour la mise en œuvre d'un processus officiel de gestion de l'accès, ainsi que des bonnes pratiques pour assurer la confidentialité des identifiants et des mots de passe, proposées au Guide de gestion des accès logiques.

En effet, les organismes devraient rappeler à leur personnel d'agir avec discernement et circonspection lors de l'utilisation d'adresse courriel gouvernementale, notamment en :

- évaluant toujours la pertinence;
- jugeant du bien-fondé de l'utiliser pour créer un nouveau compte sur un site Internet;
- appréciant la fiabilité du site Internet où l'adresse est utilisée;
- créant un mot de passe différent et unique pour chaque utilisation de l'adresse courriel;
- portant une attention particulière sur la provenance et le contenu des courriels reçus, afin de détecter des anomalies possibles quant à l'utilisation frauduleuse de son adresse de messagerie.

Voir aussi [Directive sur la sécurité de l'information gouvernementale](https://www.tresor.gouv.qc.ca/ressources-informationnelles/securite-de-linformation/directive-sur-la-securite-de-linformation-gouvernementale/) [Guide de gestion des accès logiques](https://www.tresor.gouv.qc.ca/fileadmin/PDF/ressources_informationnelles/securite_information/gestion_acces_logiques.pdf) [Instructions en gestion des identités et des accès](https://www.tresor.gouv.qc.ca/fileadmin/PDF/ressources_informationnelles/securite_information/Gestion_identite_acces.pdf)

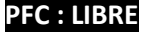